## **CONTENIDOS**

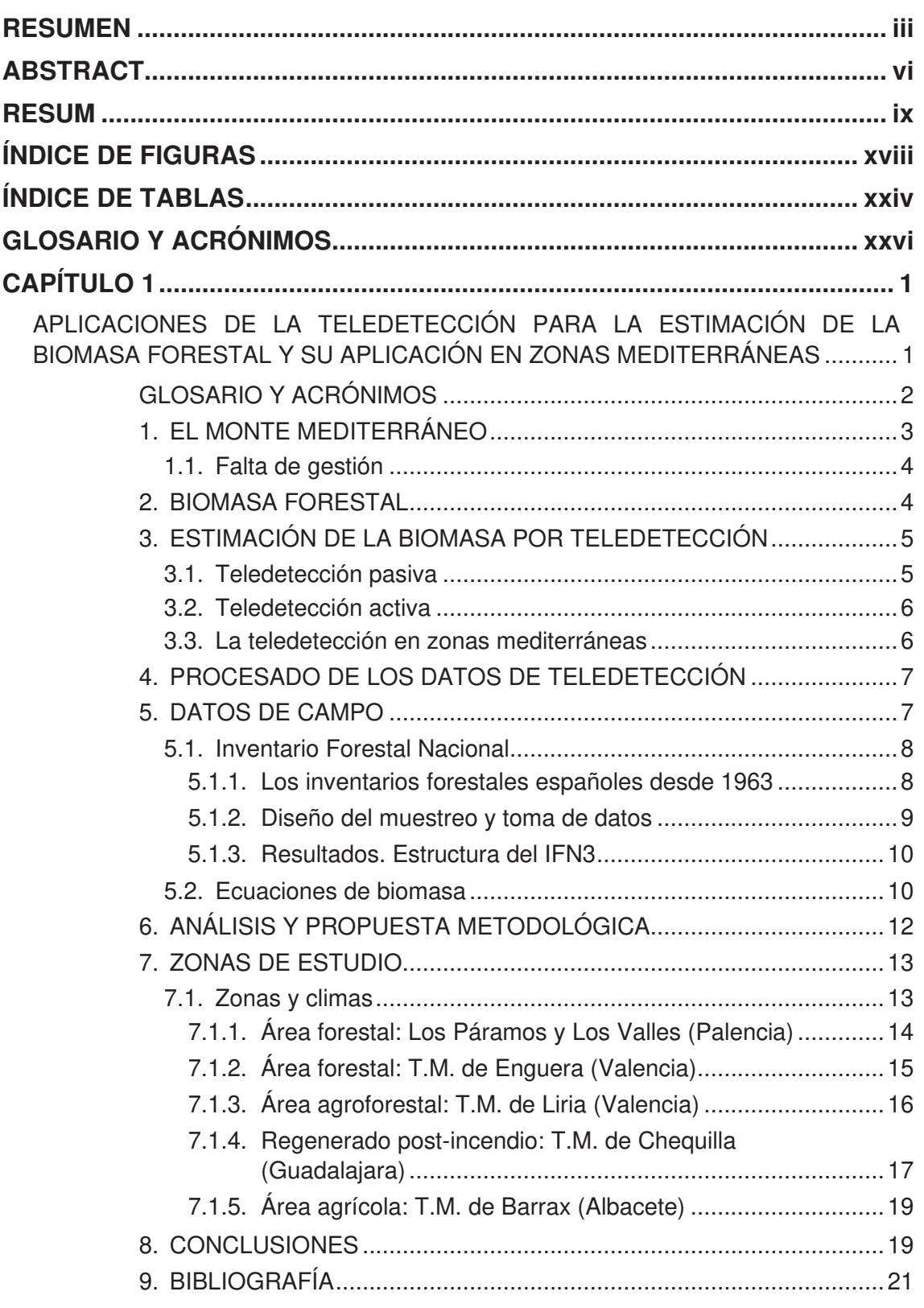

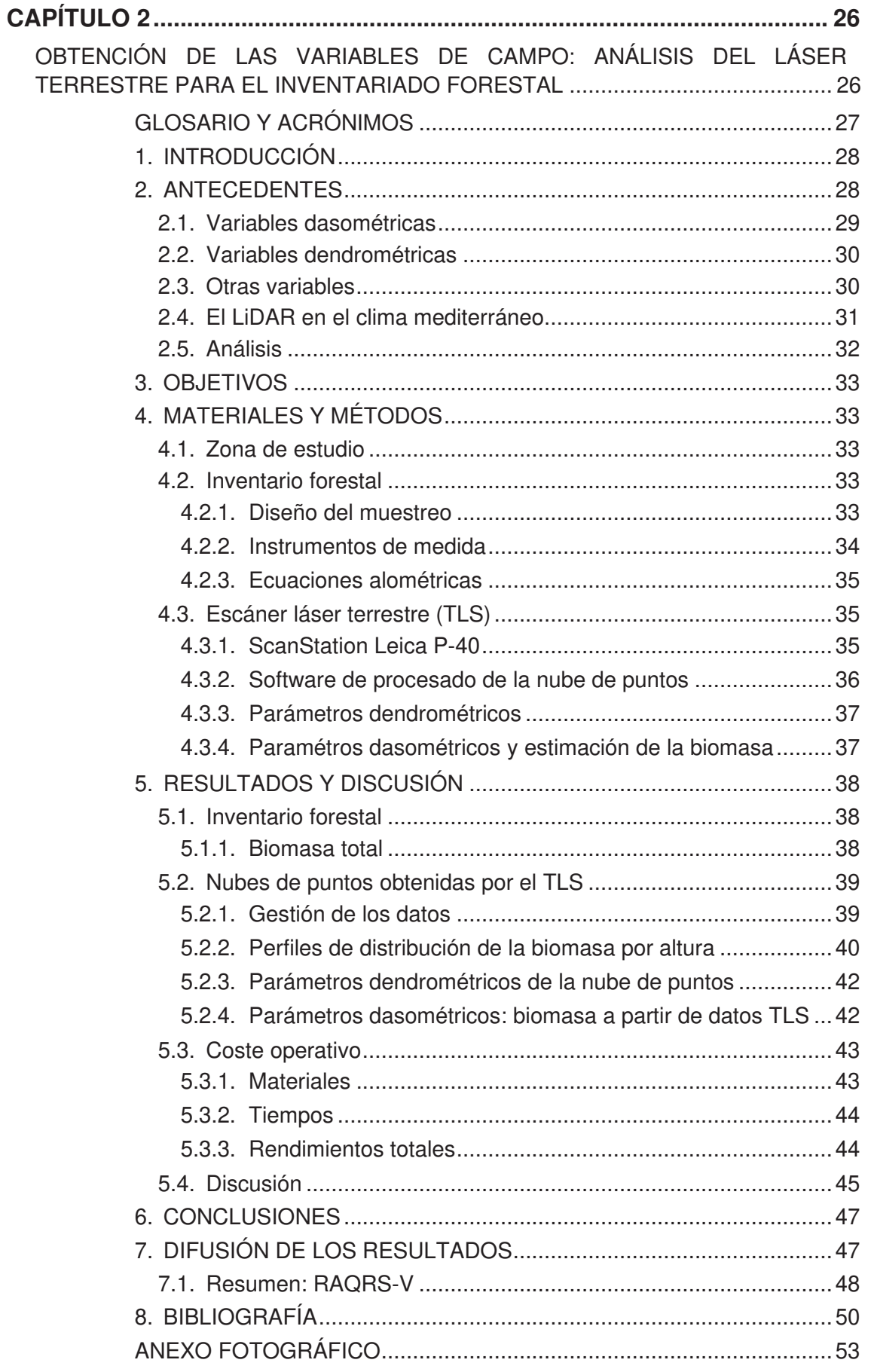

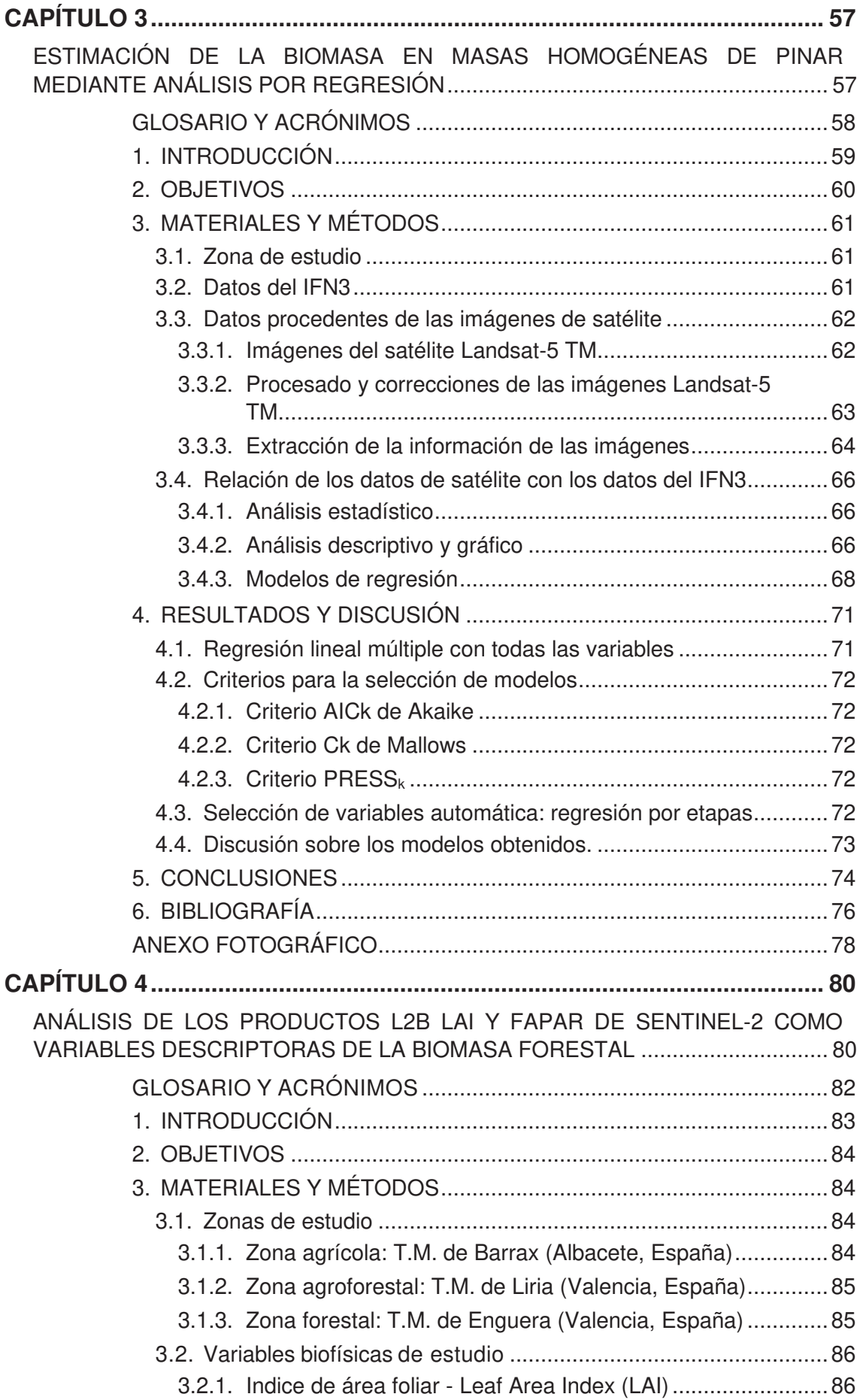

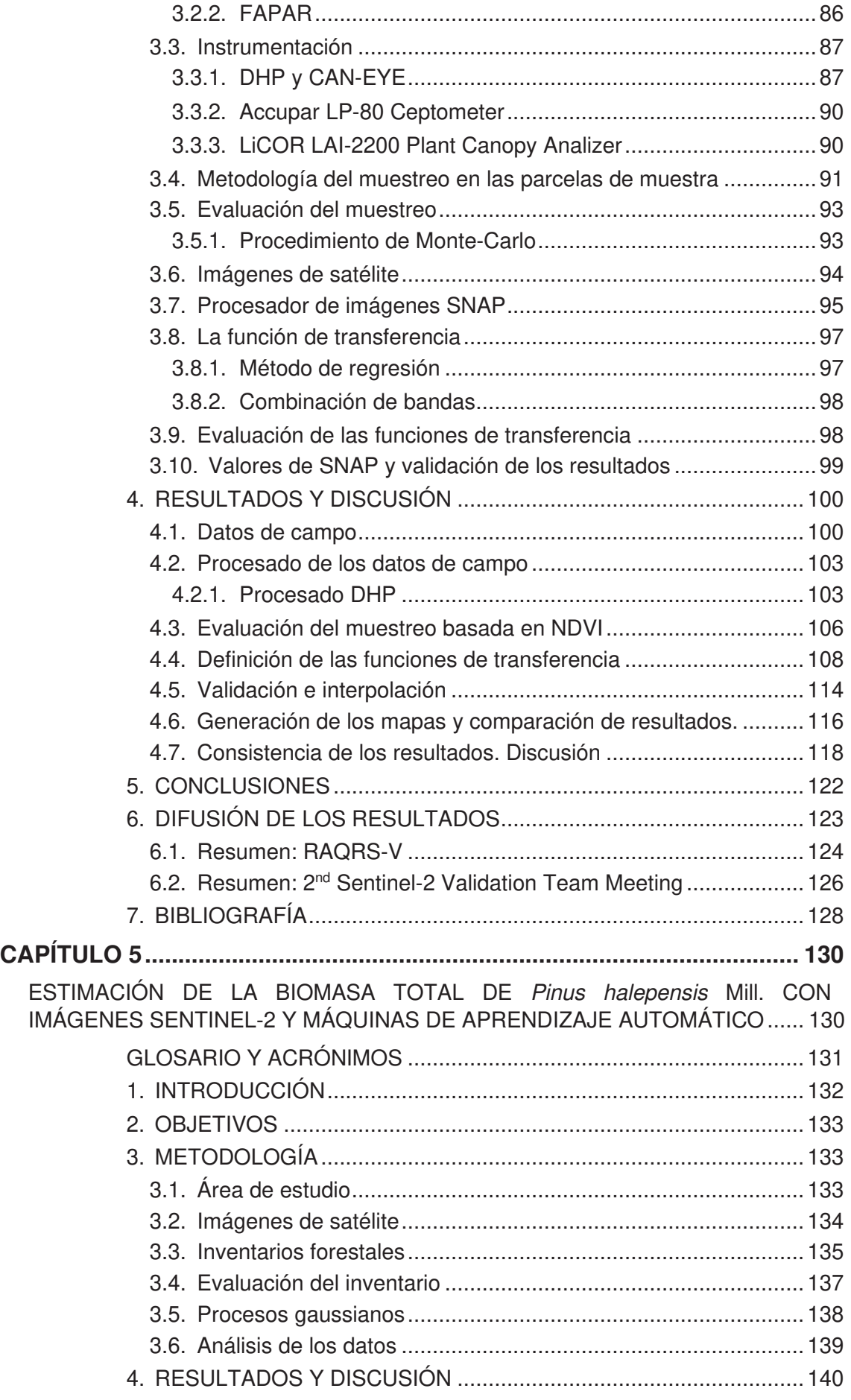

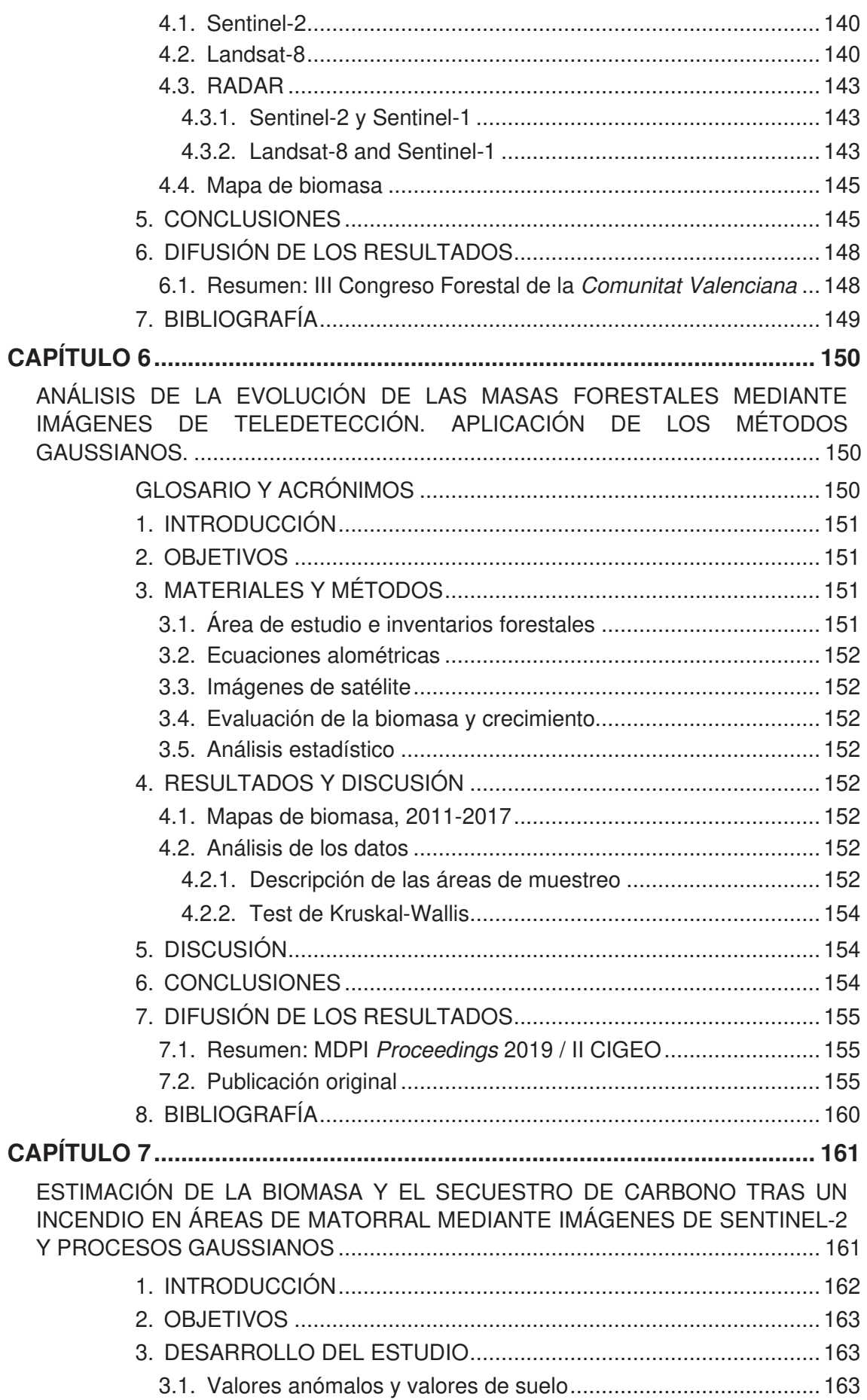

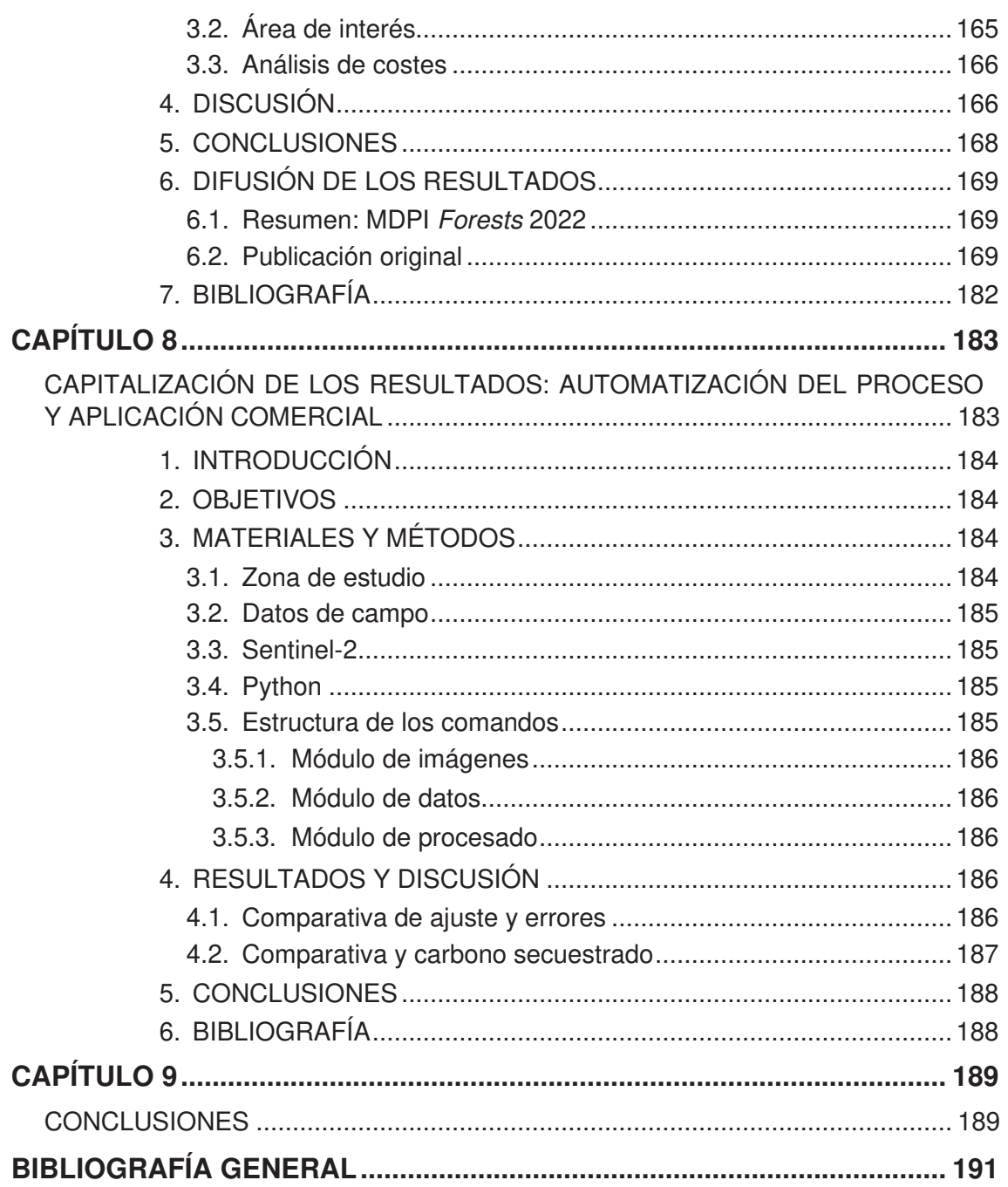

## **ÍNDICE DE FIGURAS**

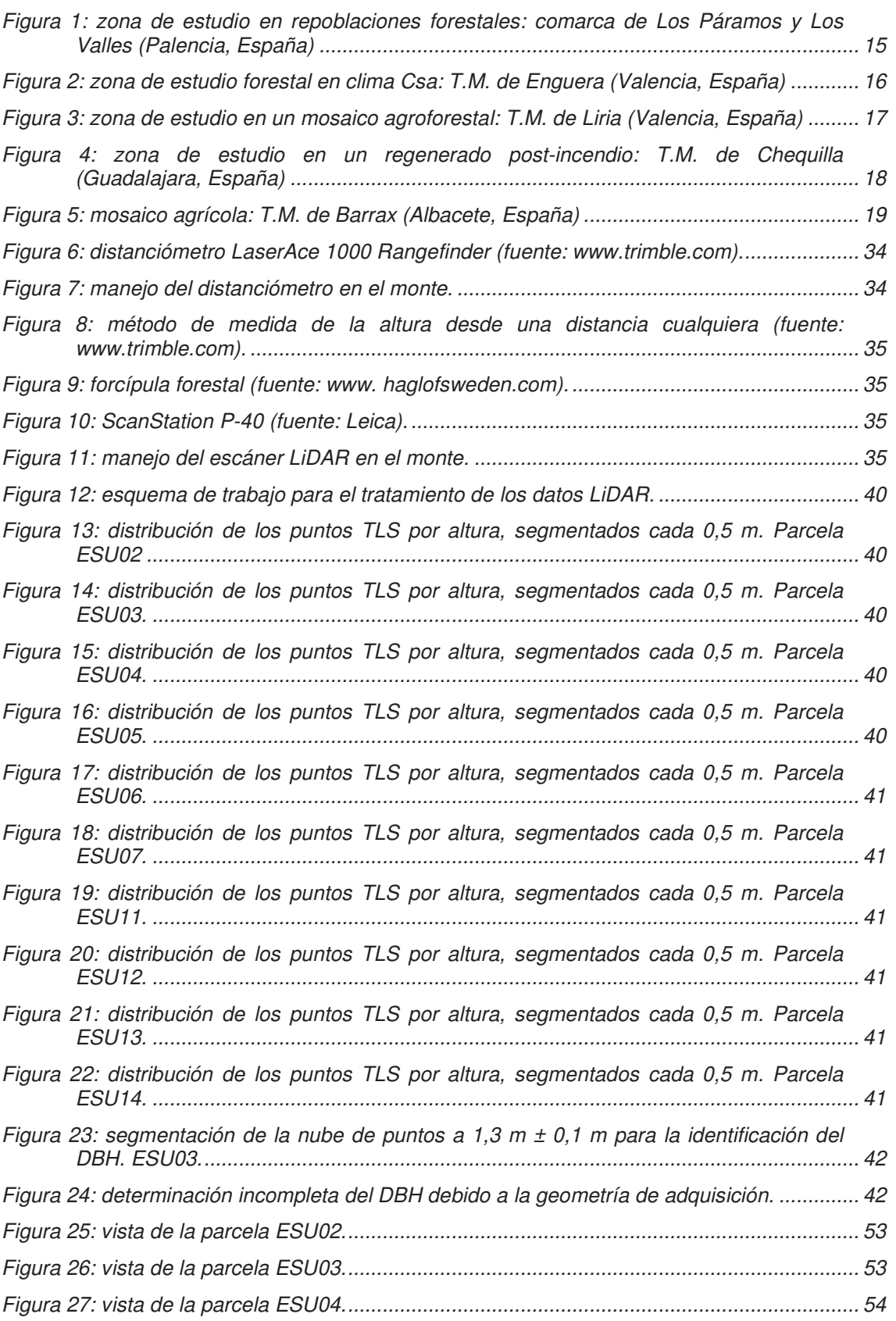

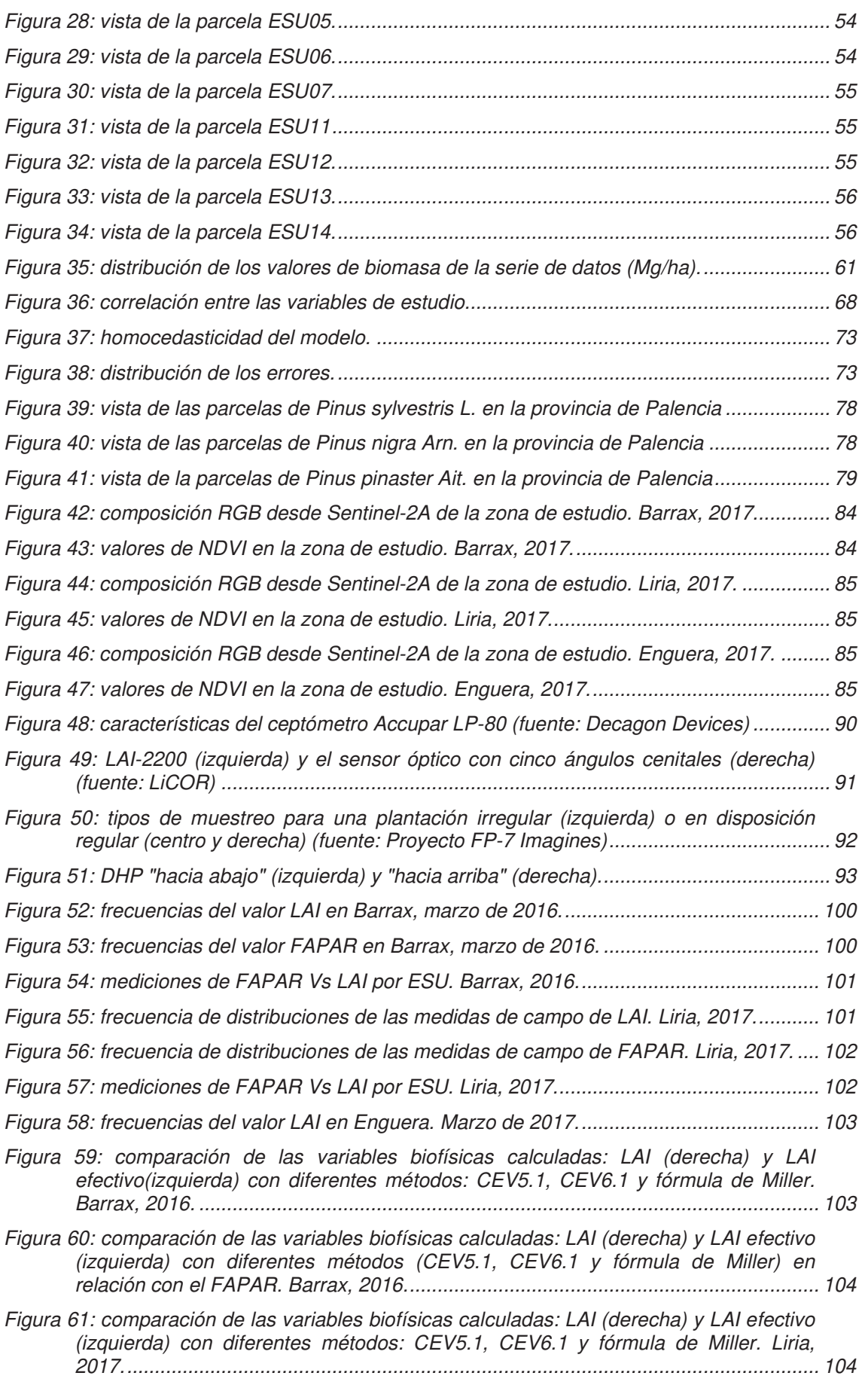

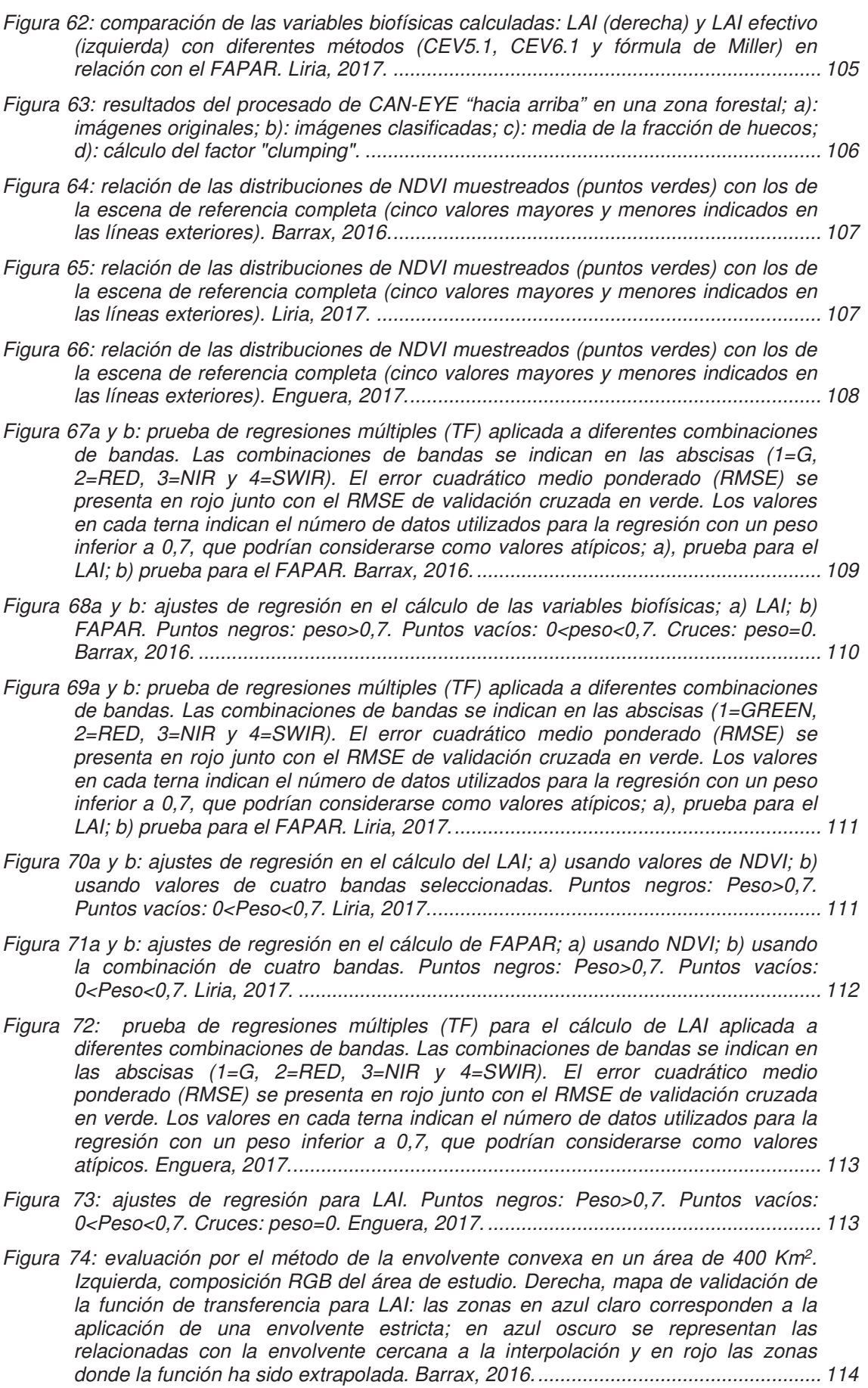

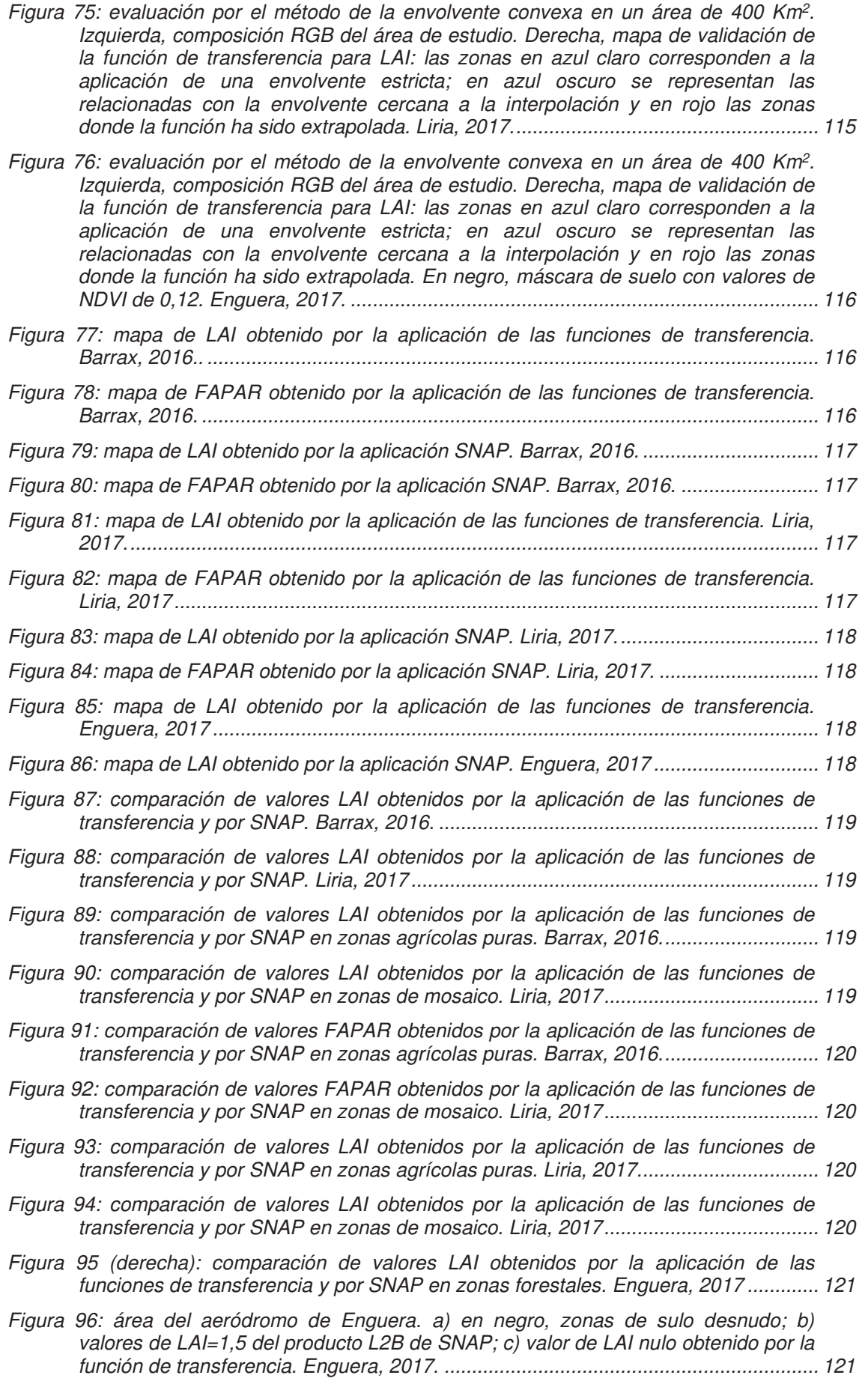

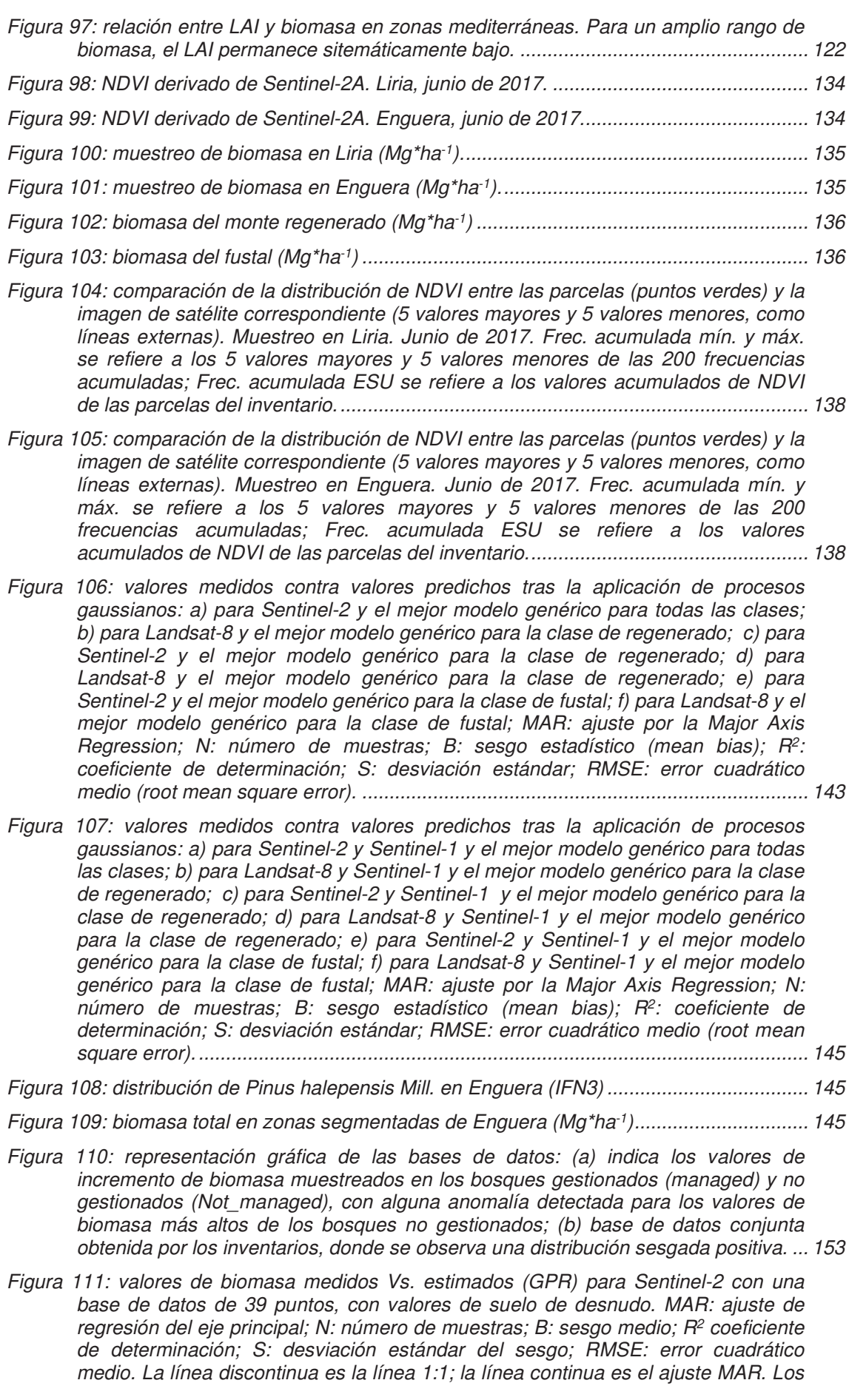

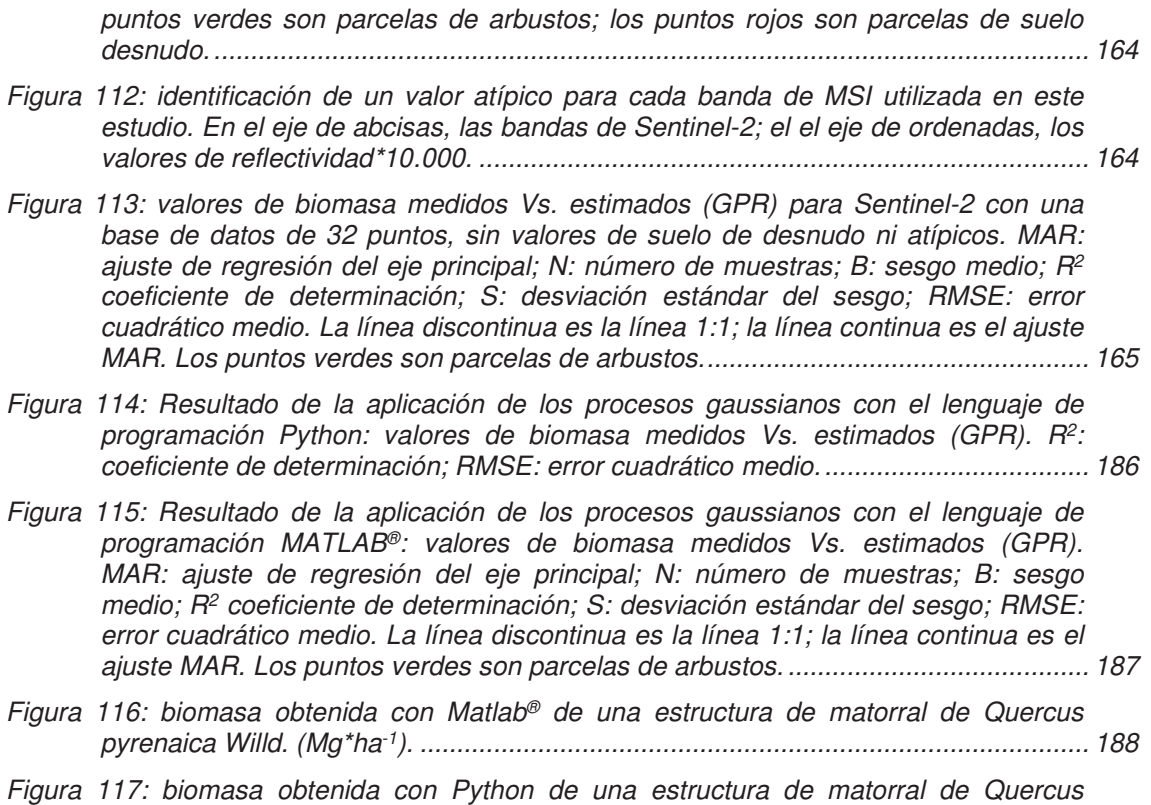

pyrenaica Willd. (Mg\*ha-1). ........................................................................................... 188

## **ÍNDICE DE TABLAS**

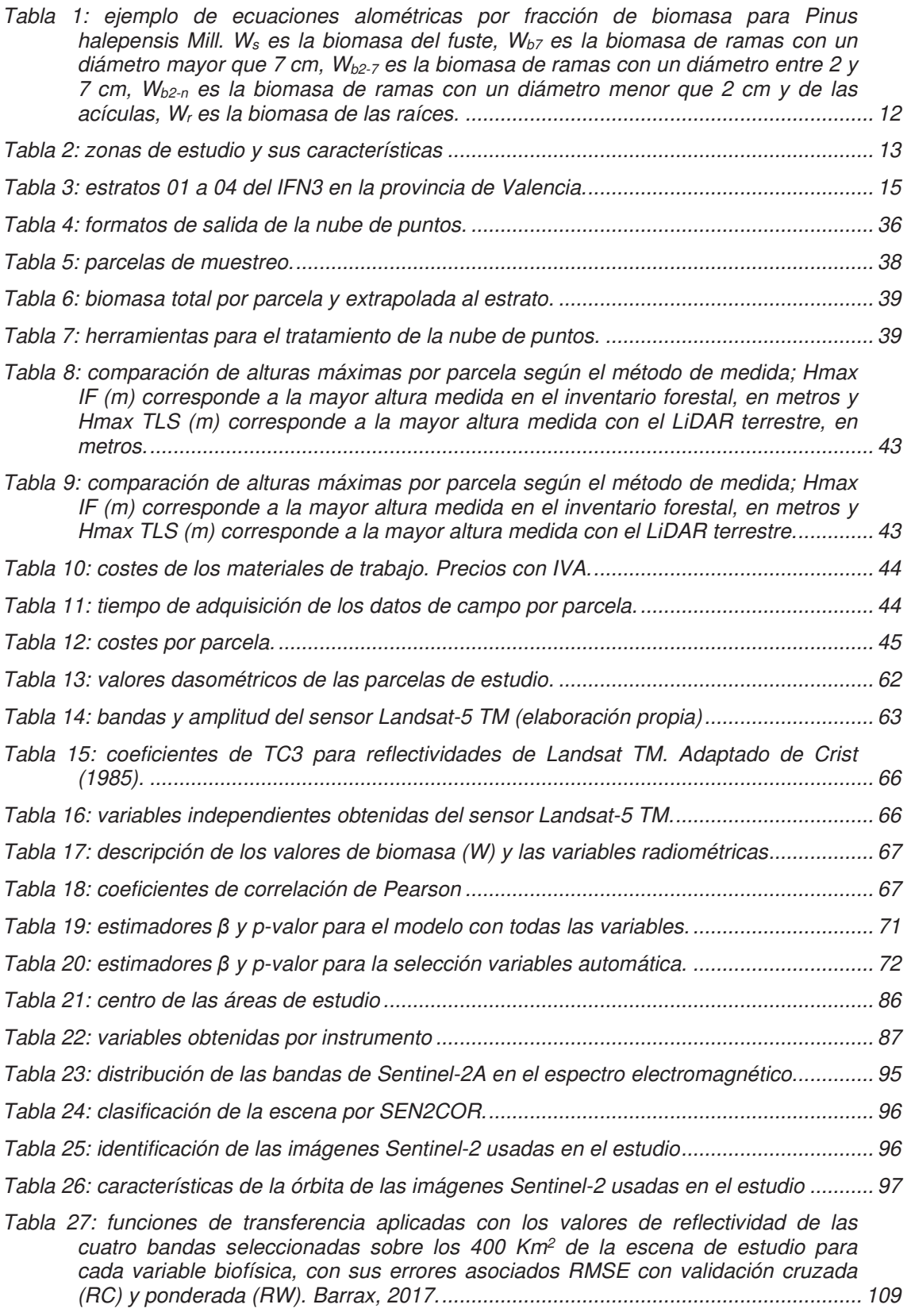

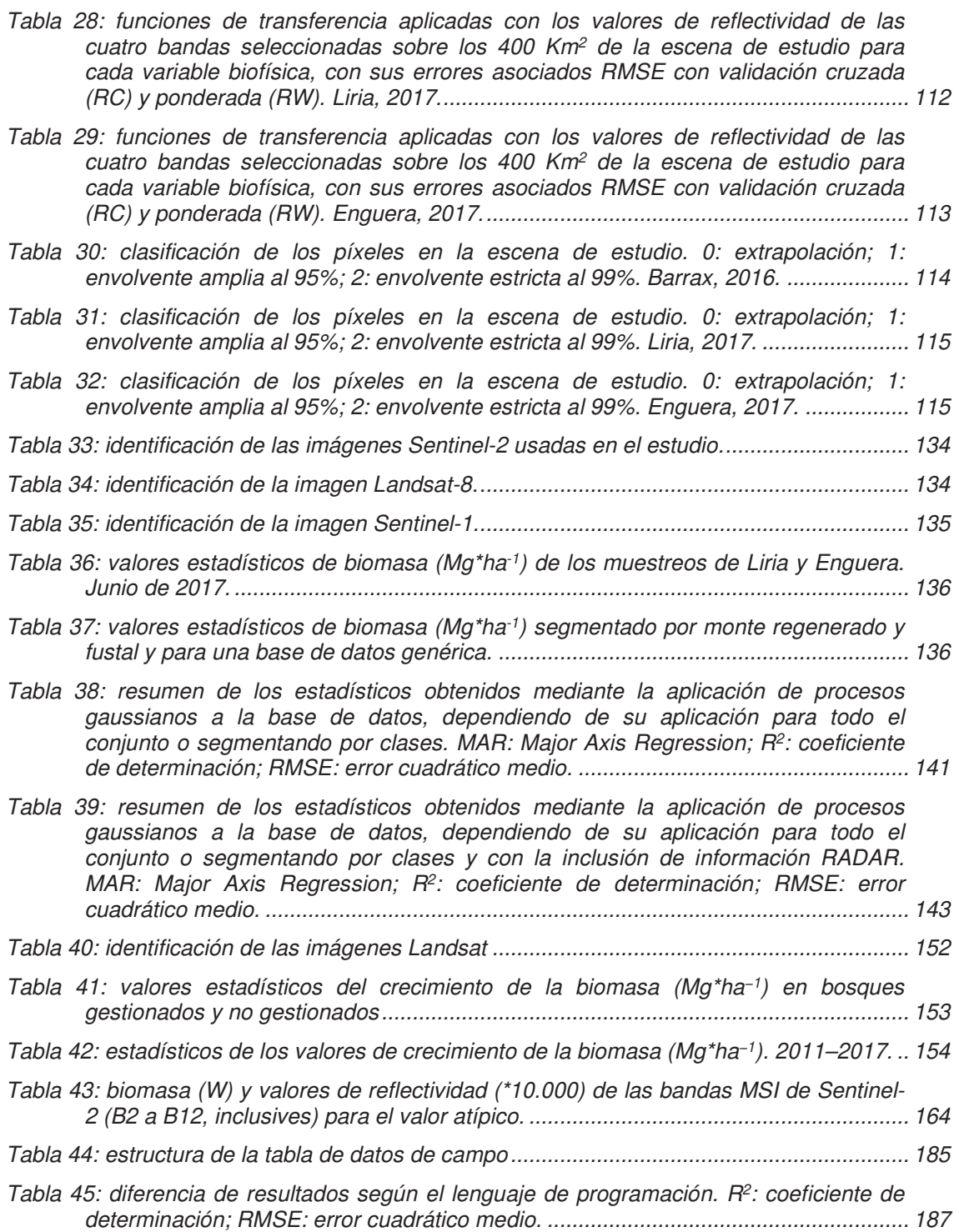

## **GLOSARIO Y ACRÓNIMOS**

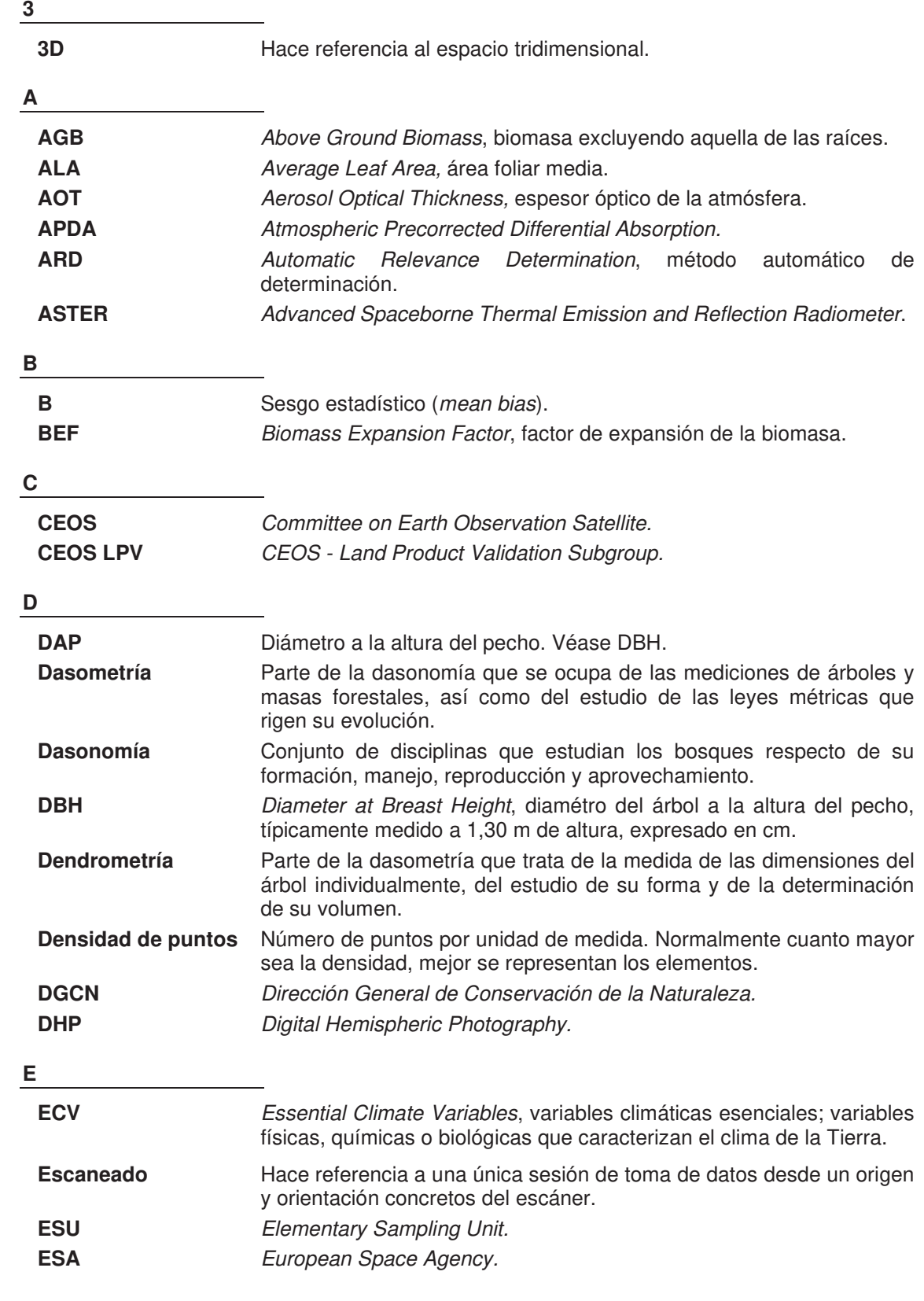

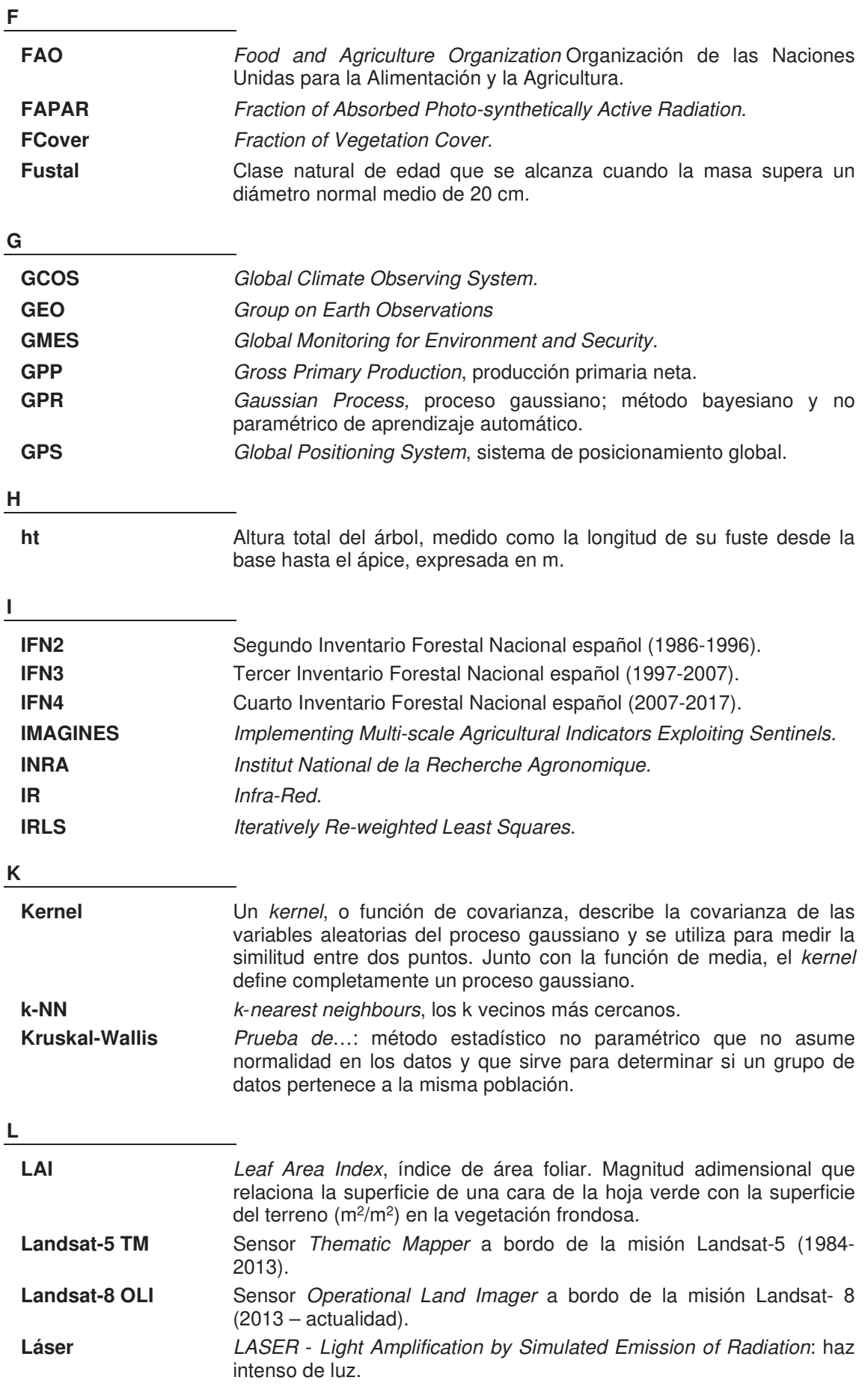

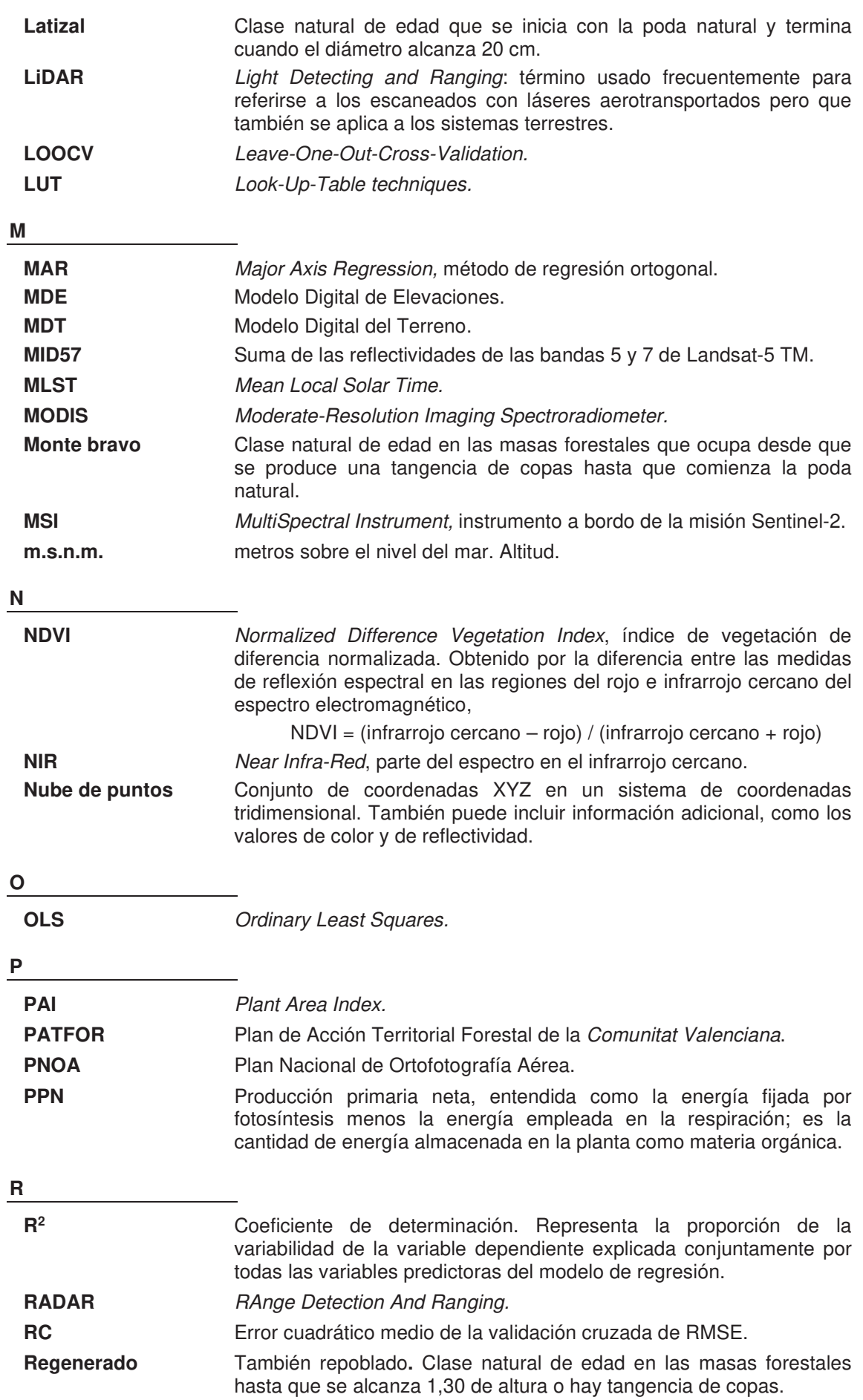

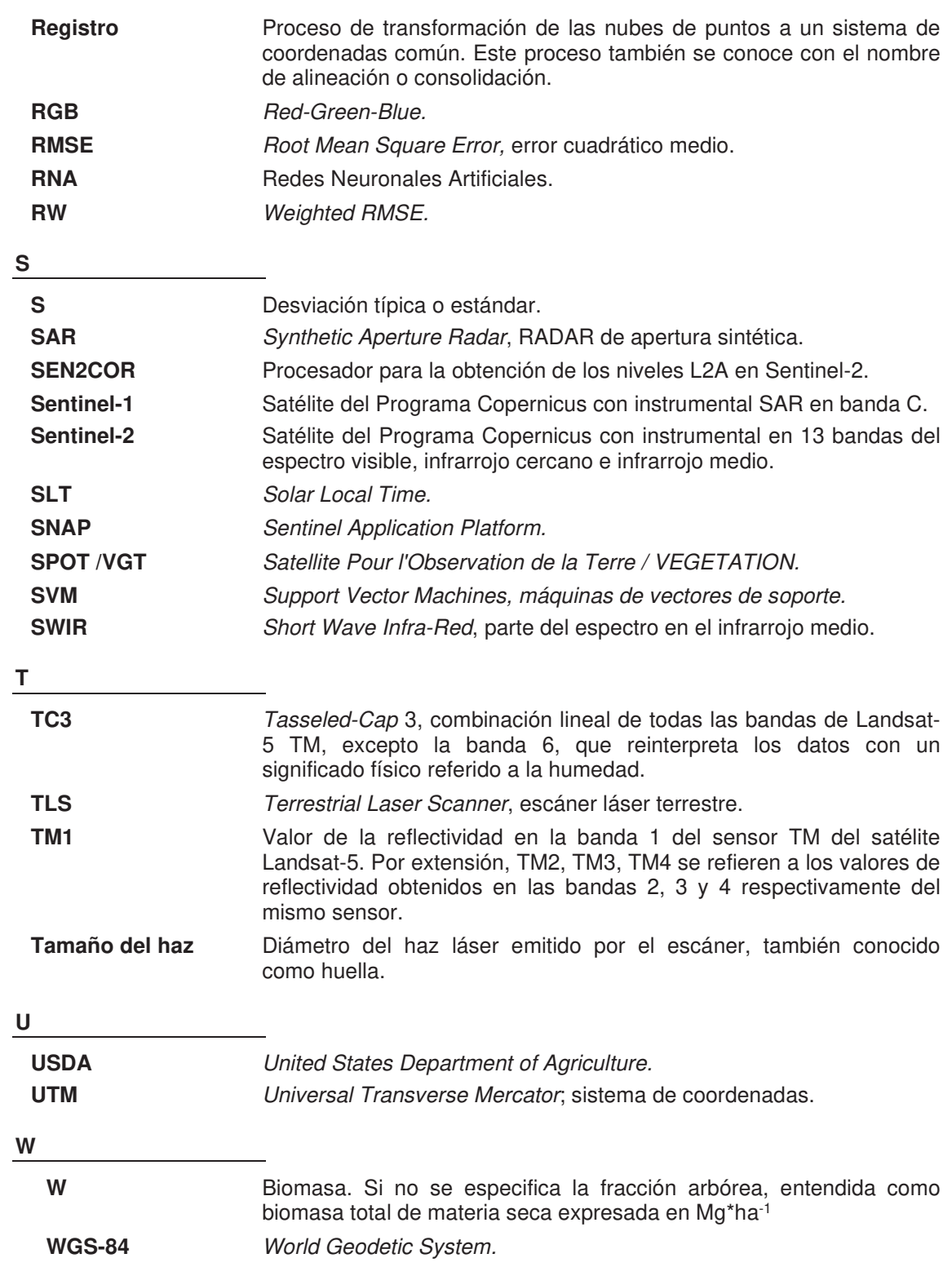